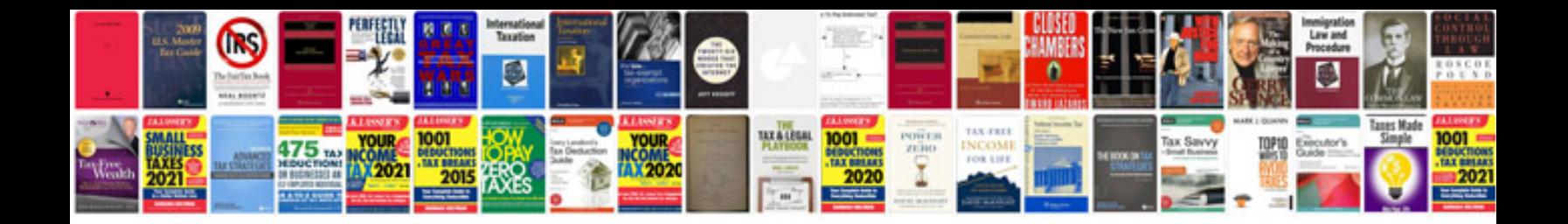

**Software system design document template**

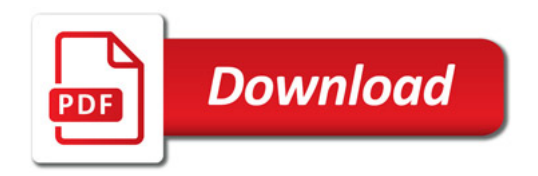

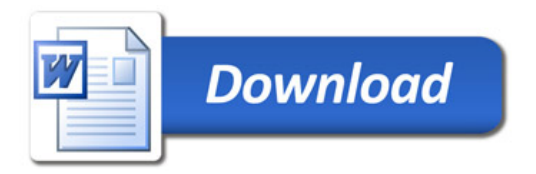